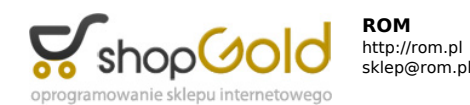

Link do produktu: <http://rom.pl/finereader-corporate-edition-12-box-p-137921.html>

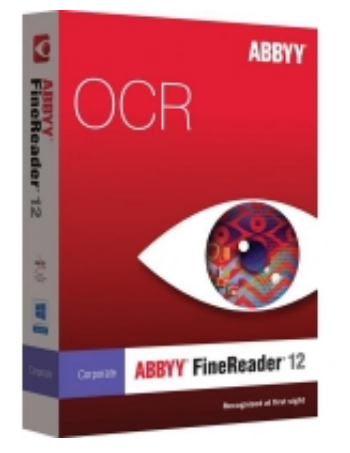

# FineReader Corporate Edition 12 BOX

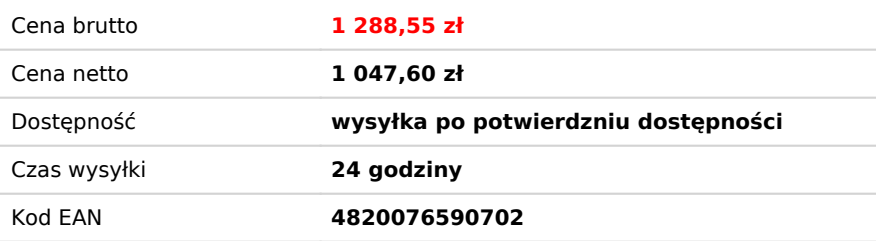

# Opis produktu

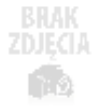

ABBYY FineReader 12 Corporate to przeznaczone dla firm i organizacji oprogramowanie do pracy z plikami PDF lub dokumentami: papierowymi, zeskanowanymi lub sfotografowanymi. FineReader Corporate pozwala zwiększyć wydajność pracowników. Będą w stanie szybko i łatwo przenosić zawartość dokumentów do programów Word, Excel itp. w celu edycji, przygotowywać pliki do zapisu w przeszukiwalnym, cyfrowym archiwum, a także jednym kliknięciem wyodrębniać z nich tekst i tabele.

Funkcja automatycznego przekształcania dokumentów umożliwia użytkownikom programu ABBYY FineReader Corporate wydajne korzystanie z możliwości sieciowych urządzeń wielofunkcyjnych. Szybkie przetwarzanie obszernych dokumentów umożliwiają narzędzia do pracy grupowej w sieci. Z kolei elastyczny model licencjonowania dla firm i scentralizowane zarządzanie licencjami w sieci lokalnej umożliwiają optymalizację wydatków ponoszonych na oprogramowanie oraz ograniczenie czasu poświęcanego na instalację aplikacji i administrowanie nimi.

#### **Wyjątkowa jakość przekształcania dokumentów papierowych do postaci cyfrowej**

Skanowanie i przekształcanie obrazów do postaci edytowalnego tekstu i plików PDF z możliwością przeszukiwania, za pomocą stacjonarnych i sieciowych urządzeń wielofunkcyjnych oraz skanerów. ABBYY FineReader 12 umożliwia przekształcanie dokumentów z dokładnością sięgającą 99,8%\*, pozwalając uniknąć ręcznego przepisywania informacji zawartych w dokumentach papierowych i usprawniając przetwarzanie dokumentów w przedsiębiorstwie.

FineReader precyzyjnie odtwarza układ, formatowanie oraz całą strukturę dokumentu, w tym wielkość i style czcionki, tabele i wykresy, kolumny, nagłówki i stopki, przypisy, numery stron itd.

# **Przytaczanie fragmentów tekstu i wyodrębnianie tabel**

Już nie trzeba czekać, aż dokument zostanie przetworzony - ABBYY FineReader pozwala błyskawicznie wyodrębnić tekst, tabele i obrazy do późniejszego wykorzystania, nawet jeśli dokument nie został jeszcze przekształcony. Wystarczy wybrać obszar do skopiowania, a FineReader w ciągu kliku sekund rozpozna go i umożliwi wklejenie informacji w oknie innej aplikacji.

#### Szybsze przetwarzanie dzięki niestandardowym, współdzielonym zadaniom realizowanym "za jednym **kliknięciem"**

Zwiększ wydajność pracy: tryb szybki pozwala przekształcać dokumenty średnio o 40%\* szybciej. Szybkie przetwarzanie dokumentów wielostronicowych z wykorzystaniem procesorów wielordzeniowych pozwala osiągnąć wielokrotne zwiększenie prędkości przekształcania.

Przyjazny interfejs oznacza, że nie ma potrzeby uczenia się skomplikowanych procedur i poznawania ustawień. Zadania zautomatyzowane umożliwiają dostęp "za jednym kliknięciem" do najpopularniejszych zadań związanych z przekształcaniem to najszybszy i najprostszy sposób na uzyskanie plików wynikowych. Możliwe jest również tworzenie niestandardowych, spełniających konkretne potrzeby zadań i dzielenie się nimi ze współpracownikami.

# **Automatyczne rozpoznawanie i wsadowe przekształcanie plików**

Automatyczne przetwarzanie dokumentów przychodzących: dzięki funkcji HotFolder, ABBYY FineReader Corporate Edition może monitorować określony folder lokalny, sieciowy lub na serwerze FTP, ew. skrzynkę pocztową, a następnie automatycznie

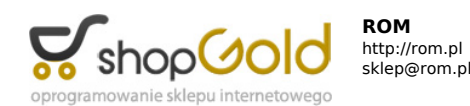

#### przetwarzać wszelkie trafiające tam pliki.

Funkcja HotFolder powoduje, że proces przekształcania dokumentów jest bardziej elastyczny i przebiega wtedy, gdy zachodzi taka potrzeba: bezobsługowe przekształcanie zgromadzonych lub przychodzących dokumentów można zaplanować na konkretną godzinę, uruchomić je lub zatrzymać. Można też zarządzać równocześnie kilkoma zadaniami przekształcania plików z folderu funkcii HotFolder.

Funkcja bezobsługowego przetwarzania HotFolder oferuje ponadto możliwość integracji systemu FineReader z używanymi w biurze sieciowymi urządzeniami wielofunkcyjnymi. Wystarczy zeskanować potrzebny dokument przy użyciu takiego urządzenia, a FineReader Corporate automatycznie go przekształci.

Wreszcie, dzięki obsłudze skanerów z podajnikiem ADF, funkcja HotFolder umożliwia wydajne przekształcanie całych partii dokumentów papierowych.

#### **Zaawansowane przekształcanie i ochrona plików PDF**

ABBYY FineReader z łatwością przekształca zeskanowane obrazy i pliki PDF do postaci przeszukiwalnych plików PDF i plików PDF/A, gotowych do zarchiwizowania i późniejszego użytku. Wydajny mechanizm kompresji MRC pozwala ograniczyć przestrzeń dyskową potrzebną do zarchiwizowania dokumentów w formacie PDF.

Dzięki zastosowaniu ochrony hasłem FineReader gwarantuje bezpieczeństwo wynikowych plików PDF. Inne narzędzie pozwala wyredagować poufne i wrażliwe informacje na przestrzeni całego dokumentu.

# **Obsługa większej liczby języków, niż w jakimkolwiek innym programie OCR**

Docieraj na nowe rynki! ABBYY FineReader 12 rozpoznaje i przekształca dokumenty zawierające dowolną kombinację 190 języków, znacznie sprawniej rozpoznając znaki języków azjatyckich, arabskiego i hebrajskiego.

#### **Ekonomiczne licencjonowanie jednoczesne/sieciowe**

Zakup licencji jednoczesnej na program ABBYY FineReader 12 Corporate pozwala zainstalować go na wymaganej liczbie stanowisk, a następnie współdzielić go wśród wszystkich użytkowników w sieci lokalnej. Liczbę równocześnie pracujących użytkowników można monitorować za pomocą narzędzia o nazwie Menedżer licencji. Menedżer licencji służy do przypisywania, dodawania i usuwania licencji, a także do monitorowania ich wykorzystania. Licencje jednoczesne umożliwiają obsługę serwerów terminali.

# **Szeroka gama obsługiwanych formatów**

ABBYY FineReader 12 zapewnia obsługę szerokiej gamy formatów odczytu oraz zapisu obrazów i dokumentów (m.in. DOCX, XLSX, ODT, PPT itd.). Wyniki przetwarzania mogą być również wysyłane wprost do aplikacji, takich jak Microsoft® Word, Excel®, PowerPoint®, Apache OpenOffice® Writer oraz Adobe® Acrobat/Reader.

#### **Wysyłanie i pobieranie plików z chmury**

Dokumenty do przekształcenia mogą być pobierane wprost z folderu w preferowanej usłudze przechowywania danych w chmurze, np. Google Drive™, Dropbox™, Microsoft SkyDrive® lub SharePoint® Online. Jeśli zachodzi potrzeba archiwizacji lub udostępniania współpracownikom plików wynikowych, można również zapisywać je w wybranej usłudze.

#### **Business Card Reader dla systemu Windows**

Stanowiąca premię dla użytkowników aplikacja ABBYY Business Card Reader pozwala w prosty sposób przenosić dane kontaktowe z papierowych wizytówek do kontaktów programu Microsoft Outlook lub serwisu Salesforce.com, a także eksportować je w postaci plików w formacie vCard (\*.vcf). Współpracuje ona ze specjalnymi skanerami wizytówek, zwykłymi skanerami i urządzeniami wielofunkcyjnymi.

# **Prosta instalacja na stacjach roboczych w sieci**

Zautomatyzowana instalacja sieciowa pozwala administratorom na zdalne instalowanie oprogramowania z serwera na stacjach roboczych. Mogą oni również zarządzać licencjami w środowisku sieciowym za pomocą Menedżera licencji, dodając je i aktywując, przypisując do stacji roboczych lub usuwając.

- Czas trwania licencji / subskrypcji: Nieokreślony
- Czas trwania licencji / subskrypcji: Licencja wieczysta
- Informacje dodatkowe:

#### **Nowości w ABBYY FineReader 12:**

- Błyskawiczne otwieranie dokumentów (nowość!) - Oglądaj strony, przesuwaj je, edytuj obszary, podczas gdy dokument jest wciąż przetwarzany

- Przetwarzanie w tle (nowość!)
- Szybkie wydobycie cytatów (nowość!)
- Konwersja tabel poprawiona o 40%
- Poprawa jakości obrazu dla lepszego wyglądu kopii archiwalnych:
- PreciseScan dla skanowanych PDFów (nowość!)
- Oczyszcza i wygładza zeskanowany tekst
- Wybielenie tła dla starych dokumentów (pożółkłe, poszarzałe nowość!)
- Usuwanie kolorowych znaków i pieczątek (nowość!)
- Automatyczne wielostronicowe przetwarzanie (nowość!)
- Wykrywa i przetwarza do krawędzi strony
- Łatwiejsze wysyłanie i pobieranie z Chmury (nowość!):

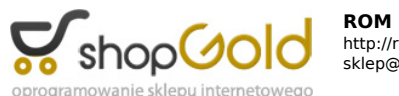

http://rom.pl sklep@rom.pl

- Google Drive, Dropbox, SkyDrive, itp.
- Nowoczesny, ułatwiający pracę interfejs wzorowany na Windows 8:
- QuickTasks na ekranie startowym Win8
- Wzorce dotykowe do przewijania i powiększania

# **Podwyższona wydajność:**

- Do 15% szybsza konwersja
- Wielostronicowe dokumenty otwierane są ponad 10 razy szybciej

# **Poprawione odtwarzanie układu:**

- Do 40% lepsza konwersja tabel
- Do 30% lepsze odtworzenie grafów i wykresów

# **Najlepsze rozpoznawanie w wielu językach:**

- Poprawiona o 15% dokładność dla arabskiego
- Poprawiony o 10% hebrajski

- Nowość - rosyjski z akcentami, wsparcie słownikowe dla dodatkowych 3 języków, poprawione dla jednego portugalskiego (brazylijskiego)

- W sumie 190 wspieranych języków / 48 ze wsparciem słownikowym
- Jezyk oprogramowania: Polski
- Liczba stanowisk / jednostek: 1
- Nośnik (filmy, gry, oprogramowanie): DVD
- Pozostałe parametry:

Formaty wyjściowe: DOC, DOCX, XLS, XLSX, PPTX, RTF, PDF, PDF/A, HTML, CSV, TXT, ODT, EPUB, FB2,DjVu, BMP, TIFF, PCX, DCX, JPEG, JPEG 2000, JBIG2, PNG

- Typ licencji: Komercyjna
- Typ oprogramowania: Biurowe
- Wersja: Box
- Wymagania sprzętowe:
	- Komputer z procesorem o częstotliwości 1 GHz lub wyższej.
	- System operacyjny: Microsoft® Windows® 8/8.1, Windows 7, Windows Vista, Windows XP, Windows Server® 2012/2012 R2, 2008/2008 R2, 2003.
	- Pamięć: 1GB RAM
	- Wolna przestrzeń na dysku twardym: 1,5 GB
	- Połaczenie z internetem w celu aktywacji programu
	- Wymagania dotyczące aparatu cyfrowego
	- Matryca o rozdzielczości 2 megapikseli (rekomendowane 5 megapikseli), obiektyw ze zmienną ogniskową